, tushu007.com  $<<$   $CAD$   $>>$ 

- $<<$   $CAD$   $>>$
- 13 ISBN 9787122132673
- 10 ISBN 7122132676

出版时间:2012-4

页数:233

PDF

更多资源请访问:http://www.tushu007.com

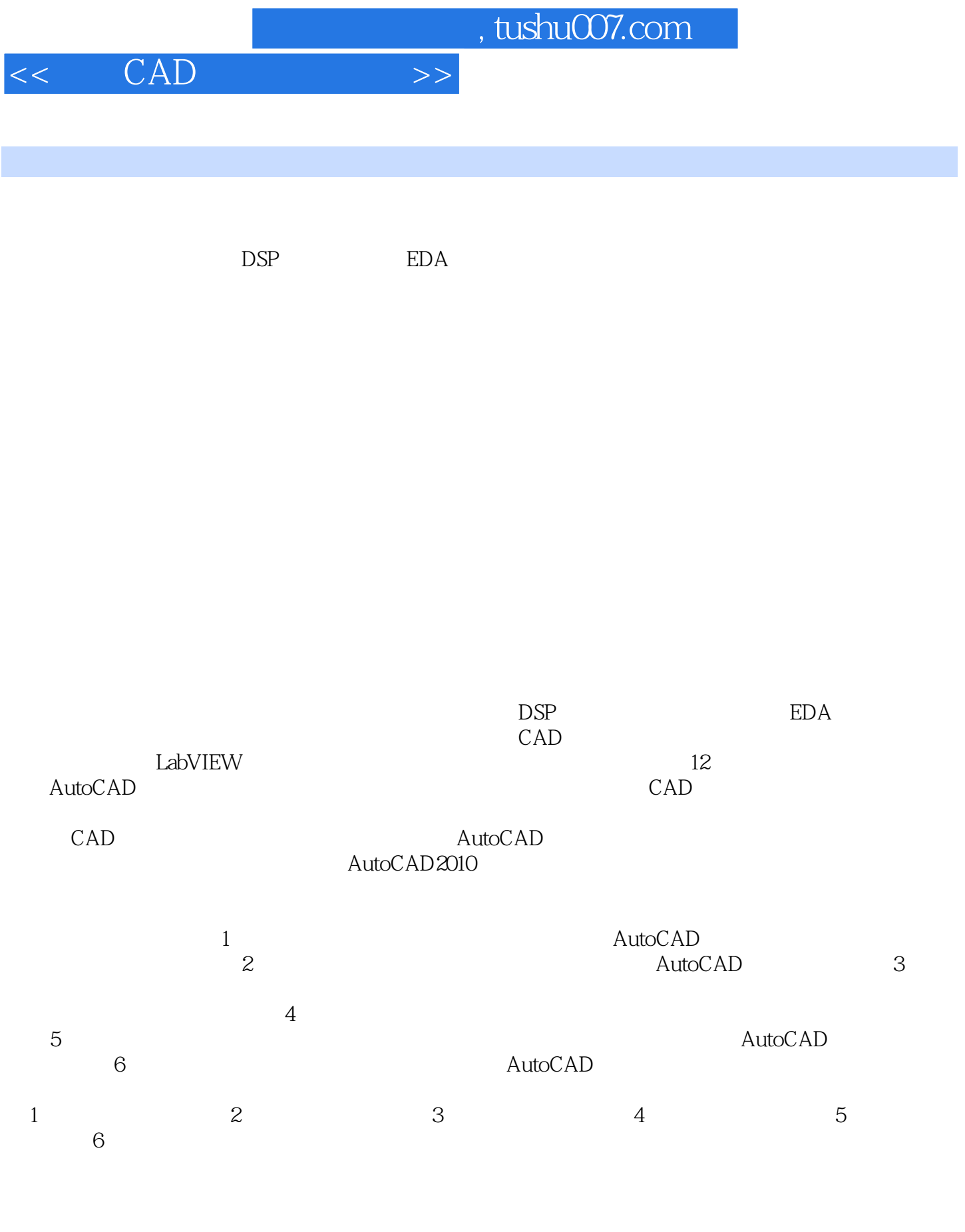

2012 2

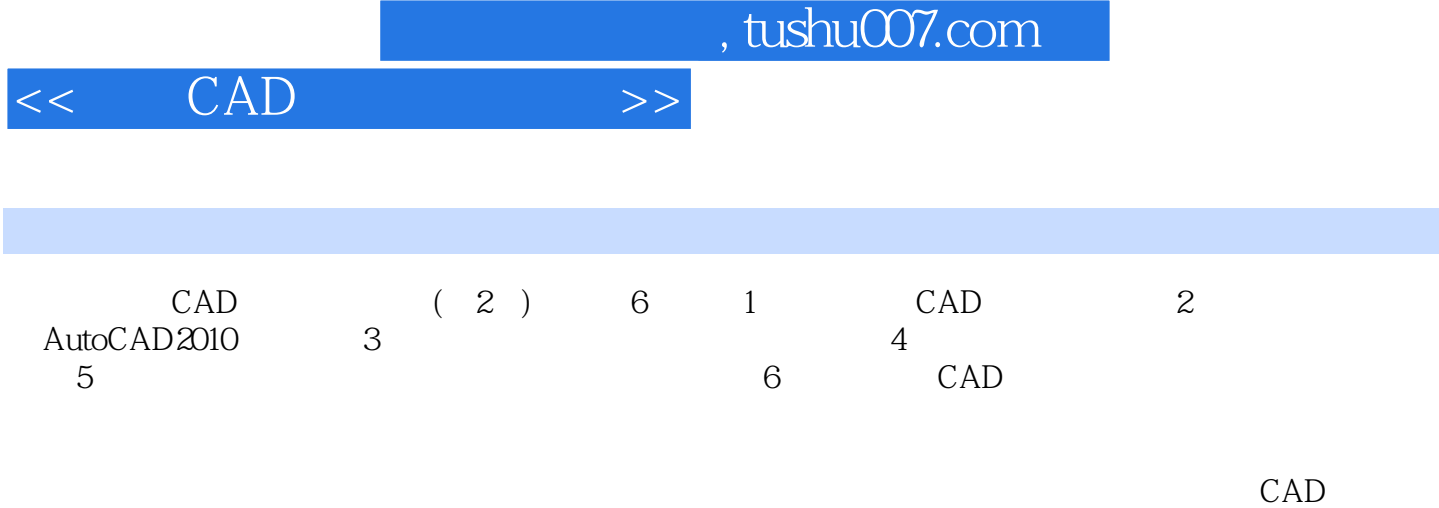

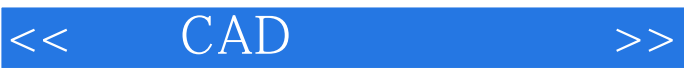

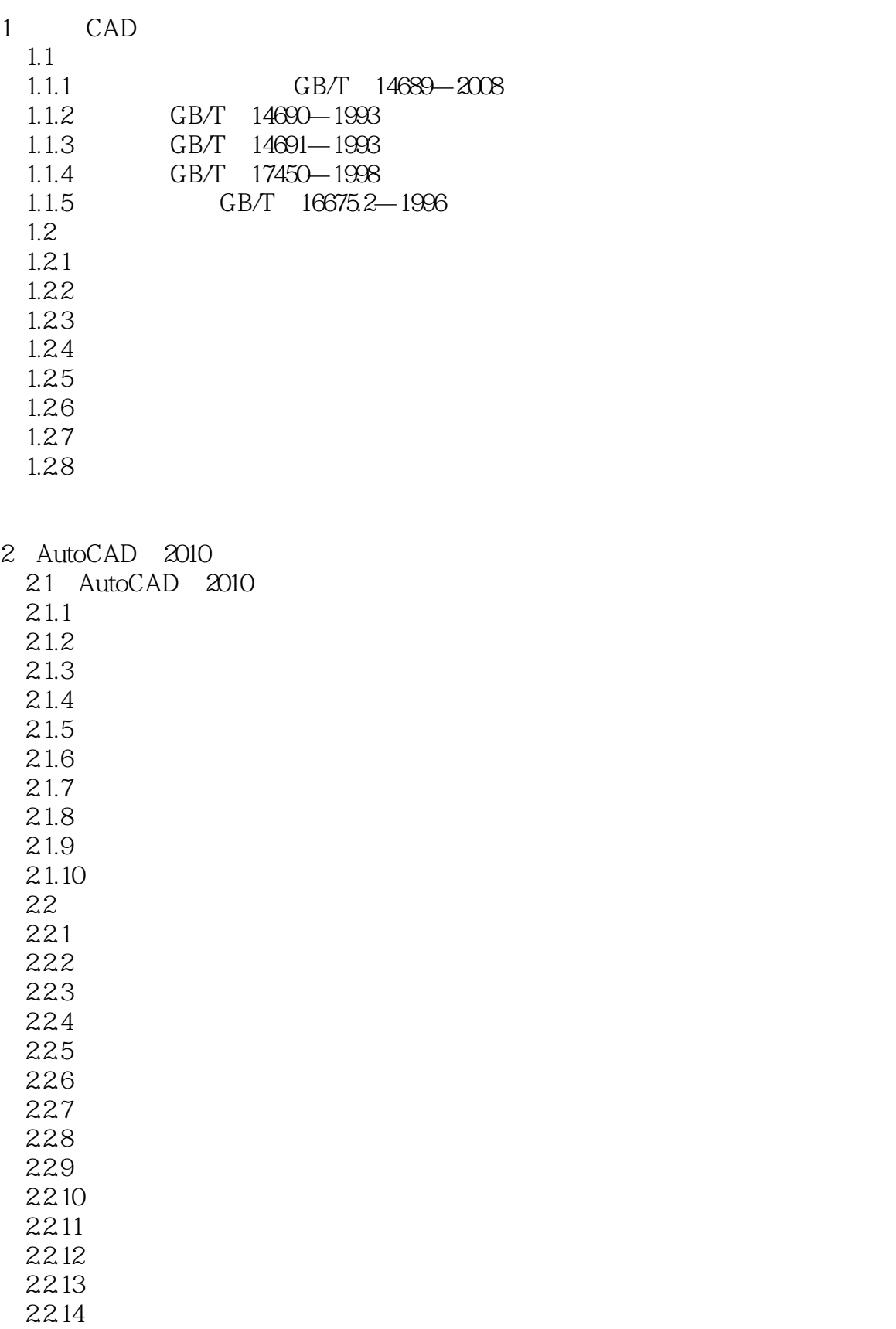

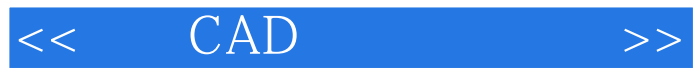

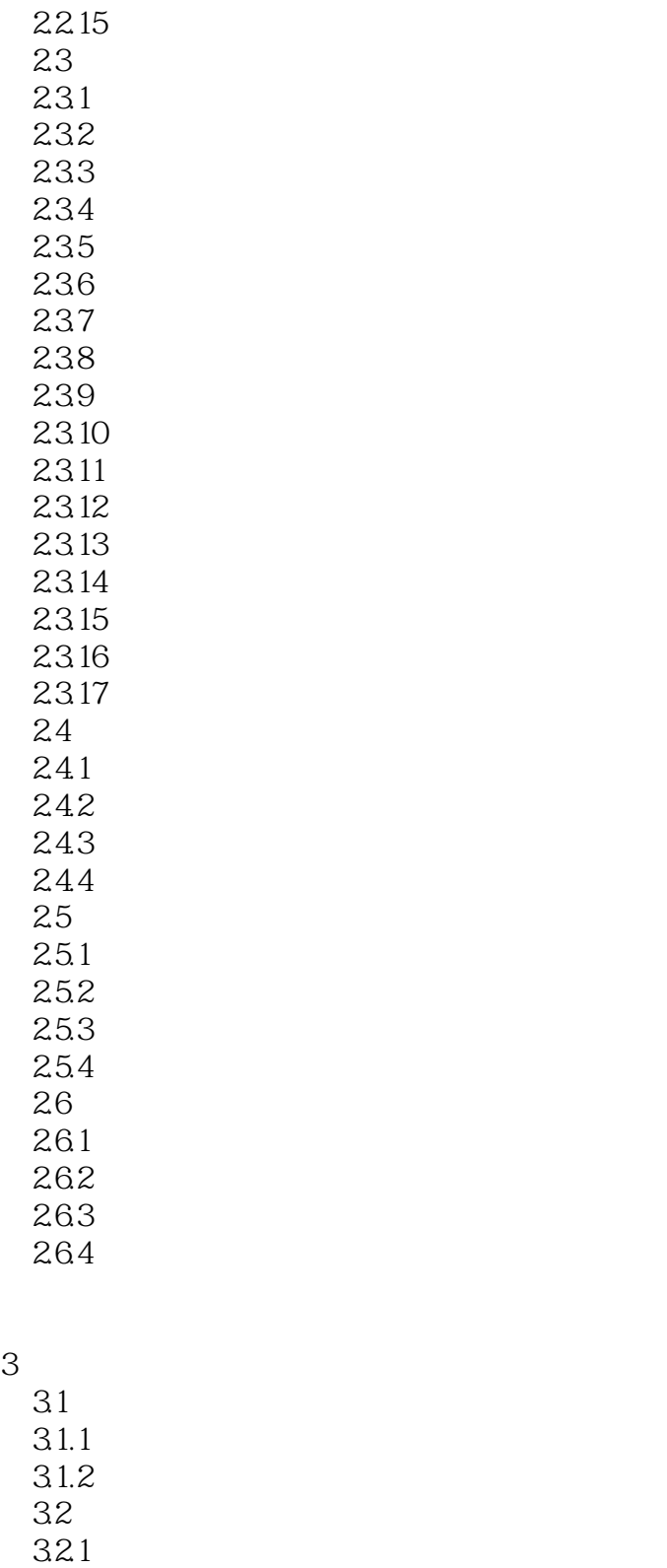

322<br>33  $33$ 

 $331$ 

332<br>333

 $CAD$ 

# addiscussion, tushu007.com

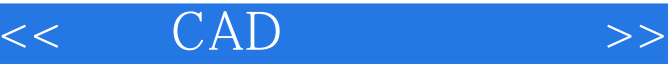

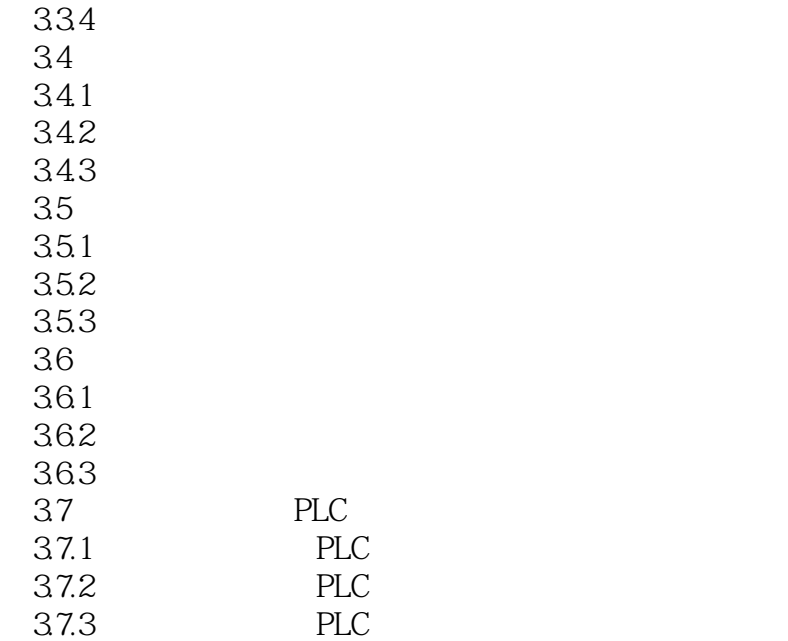

### $4$

 $4.1$  $4.1.1$  $4.1.2$  $42$ 4.2.1 4.2.2 4.23  $4.3$ 431 432

### $5$

 $5.1$  $5.1.1$  $5.1.2$  $5.2$  $5.21$ 5.2.2 CAD  $53$ 5.31 5.32  $5.4$  $5.4.1$ 542 CAD  $5.5$  $5.5.1$ 

 $<<$   $CAD$   $>>$ 

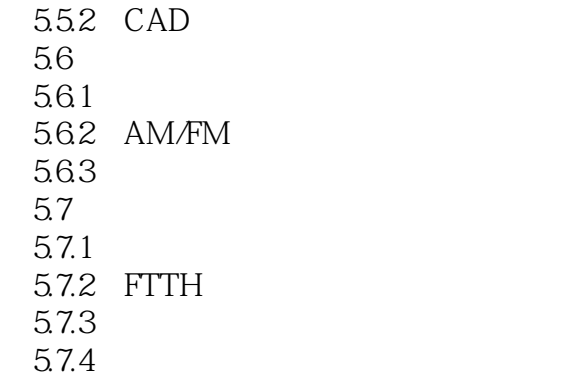

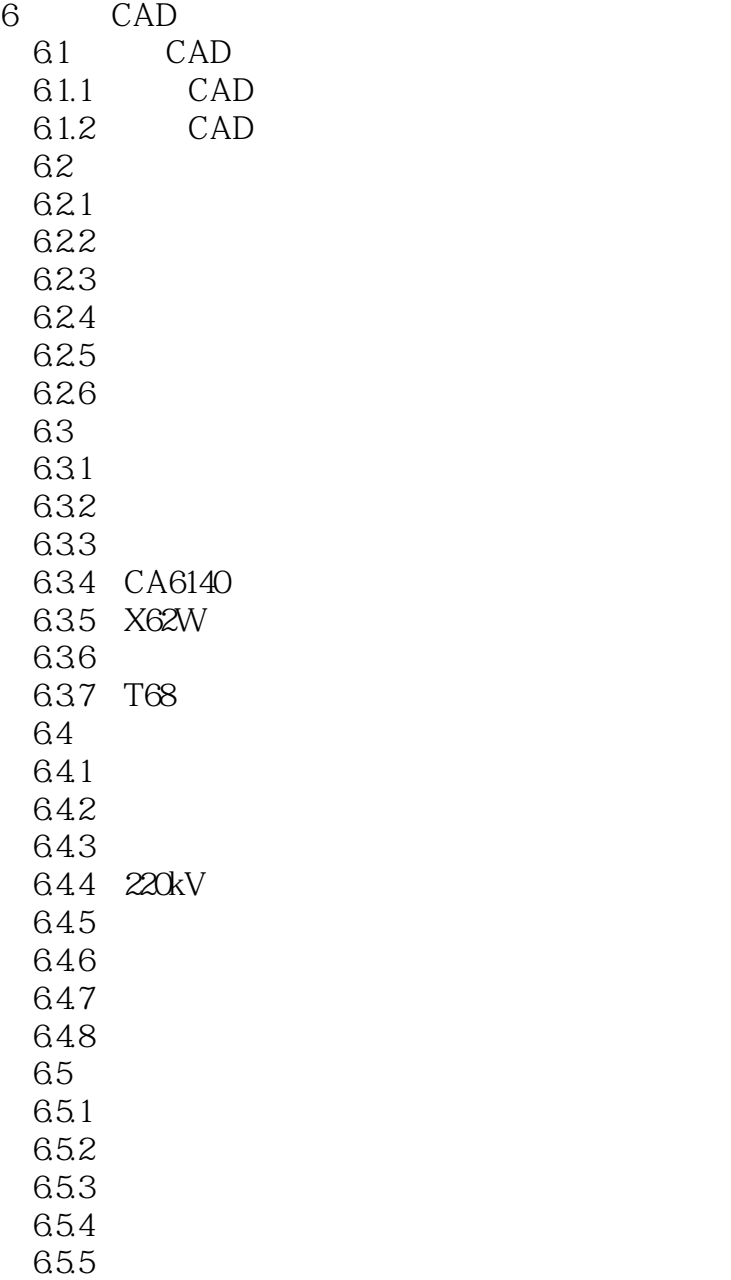

# $<<$   $CAD$   $>>$

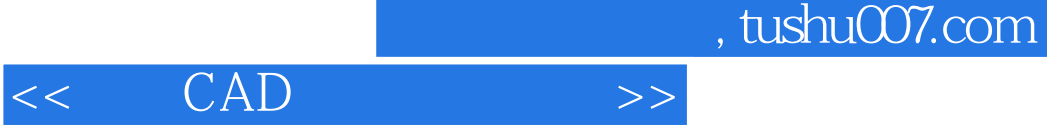

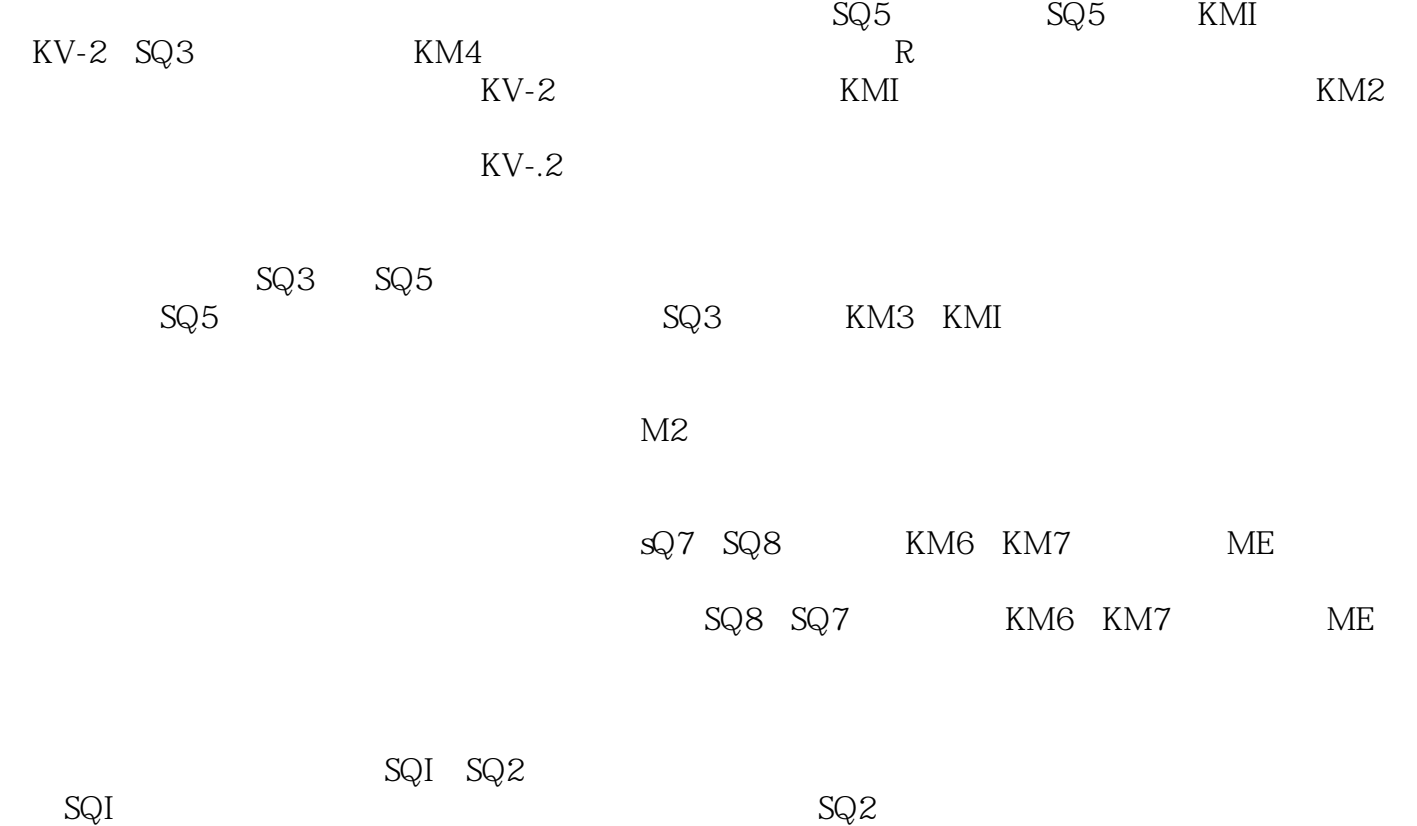

将SQl、SQ2常闭触点并联后串接在控制电路中,若扳动两个自动进给手柄,将使触点SQI与SQE断开

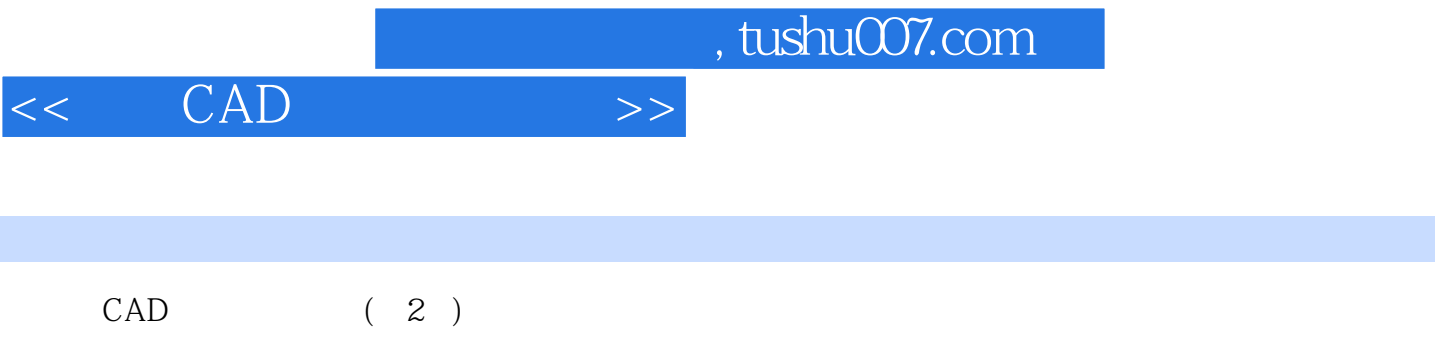

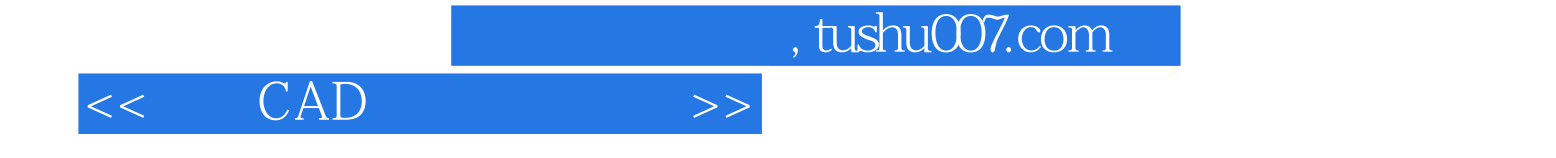

本站所提供下载的PDF图书仅提供预览和简介,请支持正版图书。

更多资源请访问:http://www.tushu007.com